# **lesson2**

# **Contents**

<span id="page-0-0"></span>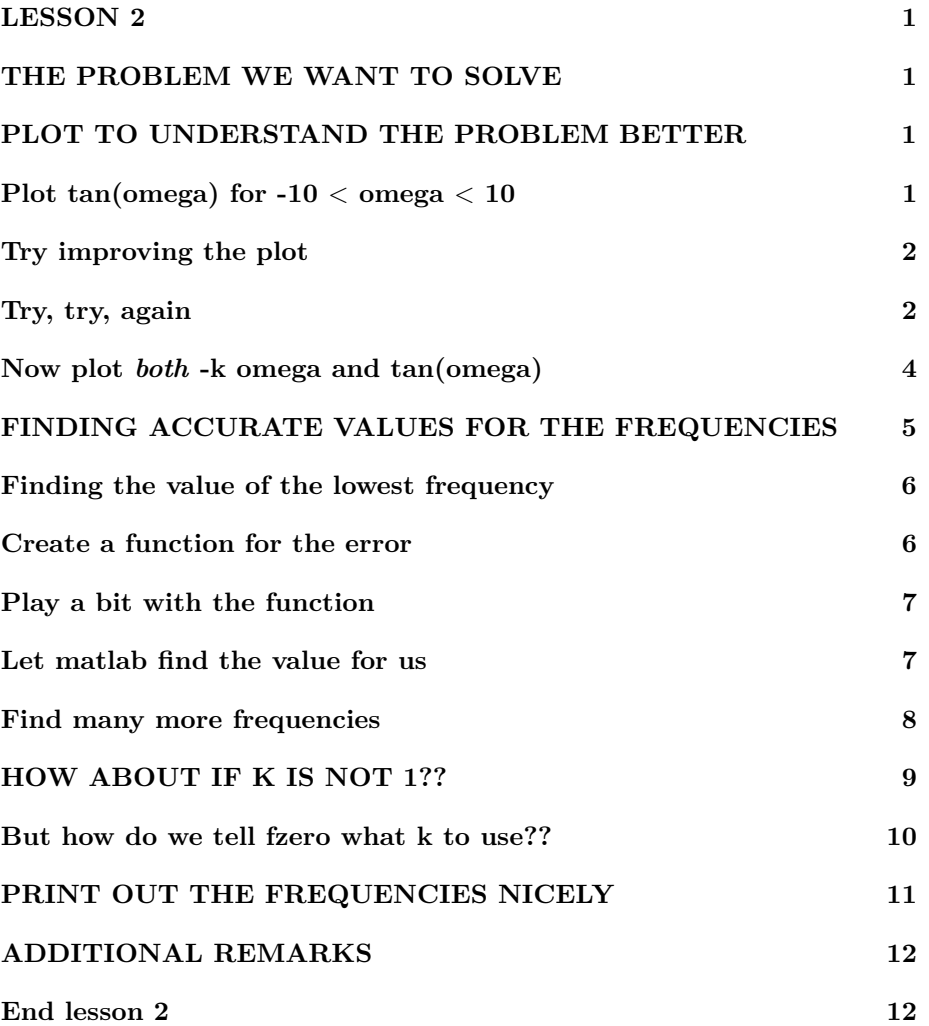

## **LESSON 2**

Related Assignments:

Preread + participation activities: 3.1-9; 4.1,3, read about linspace in 4.8; 5.5 After class challenge activities: 3.1-5 first, then 3.6-9 Also: hw2c

```
% re duce n e e d l e s s w h i t e s p a c e
format compact
% re duce i r r i t a t i o n s
more off
% s t a r t a d i a r y
%d i a r y l e s s o n 2 . t x t
% f o r me o nly
%echo on
```
# <span id="page-1-0"></span>**THE PROBLEM WE WANT TO SOLVE**

We want to find the frequencies (tones) of a string with one end rigidly attached and the other end flexibly attached.

It can be shown that all valid frequencies omega must satisfy the equation

 $- k$  omega = **tan** (omega)

Here k is a constant depending on the string properties. Our problem is to figure out what those valid frequencies are.

# <span id="page-1-1"></span>**PLOT TO UNDERSTAND THE PROBLEM BETTER**

Somehow we must find the solution(s) to the equation

 $- k$  omega = **tan** (omega)

That is not that straightforward. So maybe we should first examine the functions in the right and left hand sides by plotting them.

### <span id="page-1-2"></span>Plot  $tan(omega)$  for  $-10 < \text{omega} < 10$

```
% g e n e r a t e 201 omega v a l u e s be tween −10 and 10
omega = [-10:0.1:10];% this makes omega a line of numbers:
%omega
\% another way to do the same thing:
%omega=l i n s p a c e ( −10 ,10 ,201) ;
```
 $%$  *it is preferable to have omega as a column, use a quote t o do t h a t* omega=omega ' ; *%omega*  $\%$  create  $f = tan (omega)$  values f=tan(omega); *%f % p l o t ( unmaximize t h i s window t o have t h e p l o t v i s i b l e )* **p lot** ( omega , f )

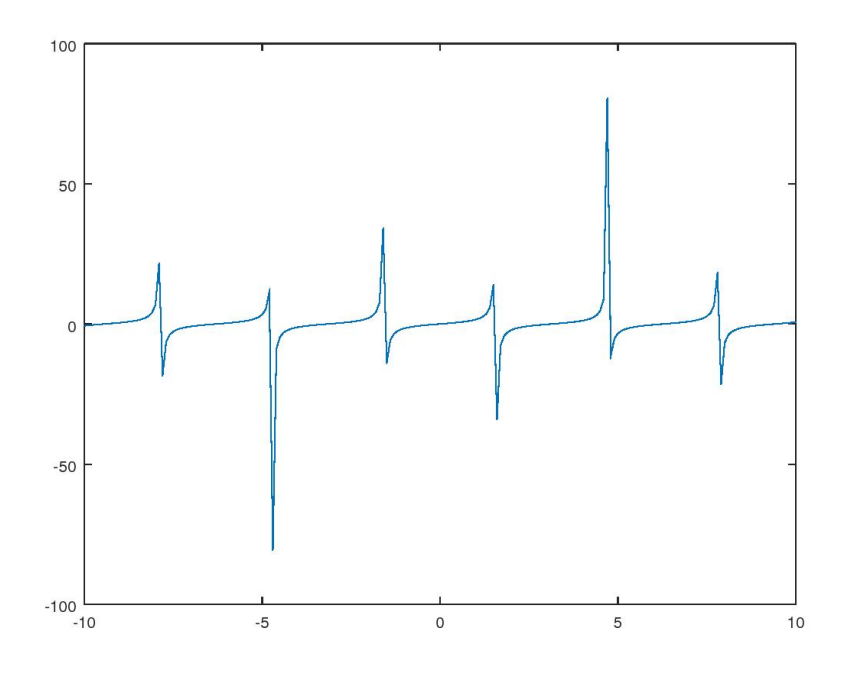

# <span id="page-2-0"></span>**Try improving the plot**

```
% to find out how to modify the plot
\%h e l p l o t
% ( a l s o g o o g l e ' ma tlab c h a r t l i n e p r o p e r t i e s ' )
% −−: dashed line, o: use circle symbols, r: use a red
    l i n e
```
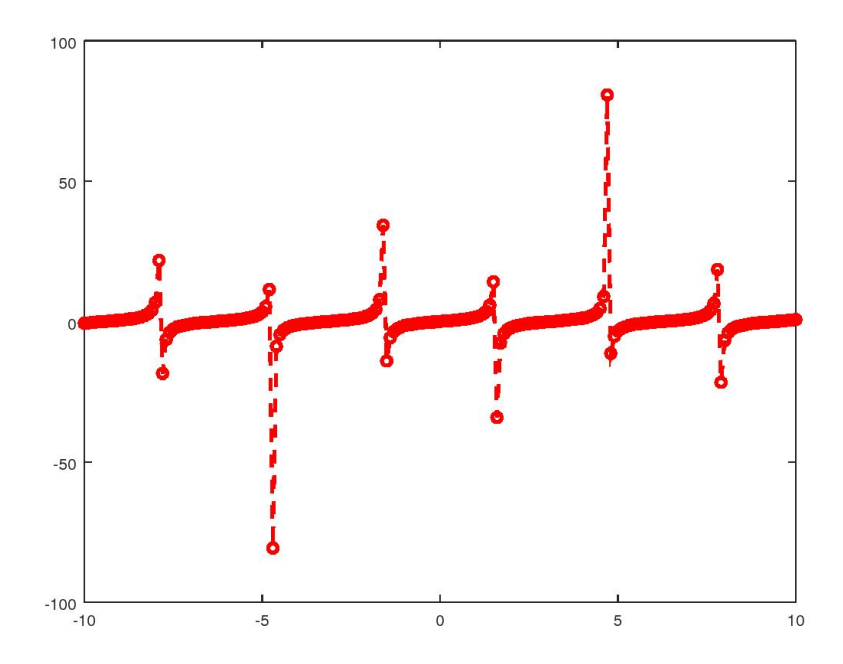

# <span id="page-3-0"></span>**Try, try, again**

```
% p l o t s t r a i g h t f o r w a r d l y
p lot ( omega , f )
\% but reduce the vertical extent of the plot
\mathbf{axis}([-10 \ 10 \ -10 \ 10])% and add a g r i d
grid on
\% set the tick marks at multiples of pi
%s e t ( gca )
\textbf{set} (\overset{\circ}{\textbf{gca}}, \overset{\circ}{\textbf{y}} \times \textbf{tick} ), [-3 * \textbf{pi}: \textbf{pi}:3 * \textbf{pi} ] )\% put the x−axis at y=0
set (gca, 'xaxislocation', 'origin')
```
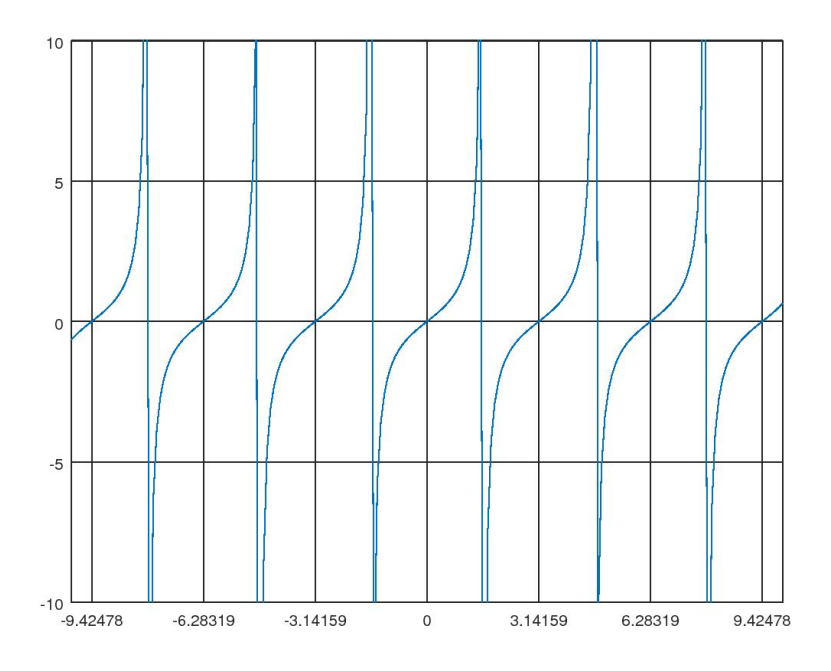

# **Now plot** *both* **-k omega and tan(omega)**

Where those functions intersect, we have valid frequencies.

```
% take k = 1 for nowk=1% add −k omega to f as a second column
f = [f -k * \text{omega}];
%f
% plot both nowp lot ( omega , f )
% reduce the vertical extent of the plot
\mathbf{axis}([-10 \ 10 \ -10 \ 10])% add a g r i d
grid on
% add a label on the x−axis
x labe l ( ' omega ' )
```

```
% add a t i t l e
title ('Frequencies for a flexibly attached string')
% set the tick marks at multiples of pi\text{set}(\text{gca}, \text{'xtick'}, [-3*\text{pi}:\text{pi}:3*\text{pi}])% put the x−axis at y=0
set (gca, 'xaxislocation', 'origin')
```
 $k = 1$ 

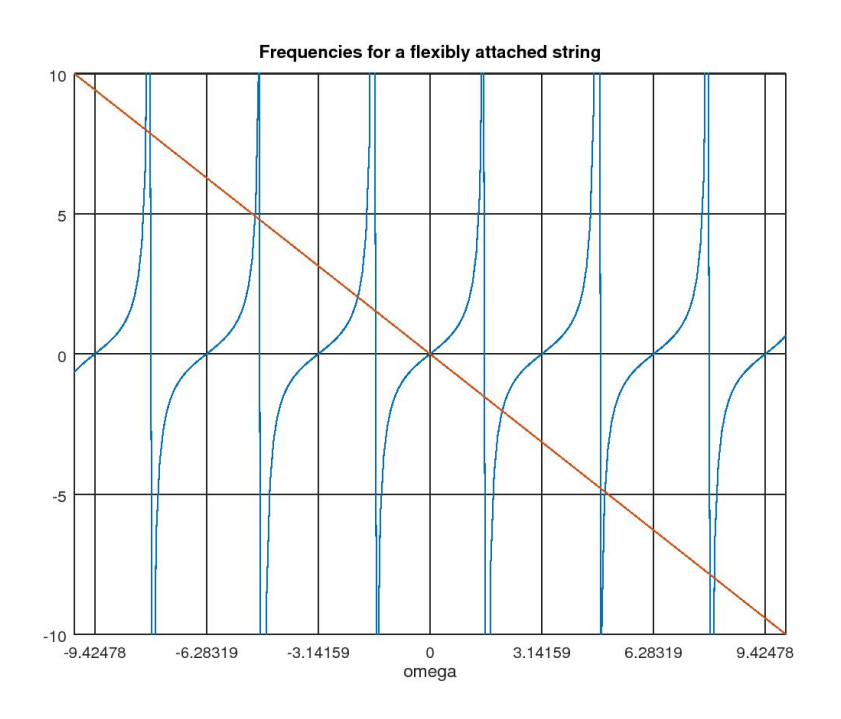

# <span id="page-5-0"></span>**FINDING ACCURATE VALUES FOR THE FREQUEN-CIES**

<span id="page-5-1"></span>To keep it simple, let's keep k=1 for now and find the lowest frequency first.

# **Finding the value of the lowest frequency**

We now want to find the lowest positive frequency omega1 so that:

 $-k$  omega $1 = tan(\omega)$ 

We define the difference between right and left hand sides to be the error in the equation:

```
error = tan(omega) + k omega
```
<span id="page-6-0"></span>This error must be zero for the correct omega1.

#### **Create a function for the error**

We will call the function 'freqEq1' and store it in a file named 'freqEq1.m'. It contains:

```
function error = freq Eq1 (omega)
% Th is f u n c t i o n r e t u r n s t h e e r r o r in t h e e q u a t i o n
% s a t i s f i e d by t h e f r e q u e n c i e s o f a s t r i n g w i t h one end
% f l e x i b l y a t t a c h e d . The s c a l e d a t t ac hmen t f l e x i b i l i t y k
% is assumed to be 1.
%
% In p u t :
\% omega: the frequency to test
% Ou tpu t :
% error: zero if omega is a correct frequency (tone)<br>% of the string, nonzero if it is not.
               of the string, nonzero if it is not.
%
% Advanced analysis taught in Analysis in Mechanical
% E ng i nee r i ng I I shows t h a t t h e e q u a t i o n t h e f r e q u e n c i e s
% must s a t i s f y i s :
\% - k omega = tan(\omega)% So if the frequency is not right, the error in the
% e q u a t i o n ( d i f f e r e n c e be tween t h e r i g h t and l e f t hand
% sides) is:
% e r r o r = tan ( omega ) + k omega
% Note that omega is in radians and do not forget the
    semi−c ol o n
error = tan(omega) +omega;
end
```
#### <span id="page-6-1"></span>**Play a bit with the function**

 $%$  see whether matlab can see the function  $%help$   $freqEq1$ 

```
% for omega=0 the error is zero but then there is no
    sound !
freqEq1(0)% for omega=1 the error is not zero, so omega=1 is _not
% a f r e q u e n c y o f v i b r a t i o n o f t h i s s t r i n g
freqEq1(1)% l o o k i n g a t t h e graph , 2 seems t o be c l o s e t o t h e
    correct \;{} lowest \;{} frequency%s e t ( gca , ' x t i c k ' , [ −1 0 : 2 : 1 0 ] )
freqEq1(2)% how ab o u t 1 . 9 or 2 . 1 ?
freqEq1(1.9)freqEq1(2.1)
```
 $ans = 0$  $ans = 2.5574$  $ans = -0.18504$  $ans = -1.0271$  $ans = 0.39015$ 

## <span id="page-7-0"></span>**Let matlab find the value for us**

Matlab finds zeros ('roots') of functions using the 'fzero' library function.

```
% Get a c l u e how t o use f z e r o f i r s t
% \[ \log p \] fzero
% t e l l f z e r o t o s t a r t s e a r c h i n g f o r a z e r o in f reqEq 1
    near omega = 2
fzero('freqEq1', 2)% su p p o se we s t a r t a t . 5 p i
fzero('freqEq1', .5*pi)% Oops . In f a c t we c o ul d have ended up _anywhere_ .
% The _safe_ way i s t o t e l l f z e r o t o s e a r c h in a sm all
    i n t e r v a l
% t h a t c o n t a i n s o nly t h e r o o t we want , l i k e from 1 . 9 t o
    2 . 1 :
omega1=fzero ('freqEq1', [1.9 2.1])
```
 $ans = 2.0288$  $ans = 1.5708$ omega $1 = 2.0288$ 

#### <span id="page-8-0"></span>**Find many more frequencies**

If you want to find more frequencies, it would be simplest to start fzero at odd values of pi/2. But that does not work because the tangent is infinite there. But suppose we multiply the equation

 $0 = \tan(\omega) + k \omega$ 

by cos(omega):

 $0 = \sin(\omega) + k \cos(\omega)$ 

Then there is no longer a singularity at any omega. So we define a new function:

```
function error = freqEq1Mod(omega)% Th is f u n c t i o n r e t u r n s t h e e r r o r in t h e e q u a t i o n
% s a t i s f i e d by t h e f r e q u e n c i e s o f a s t r i n g w i t h one end
% f l e x i b l y a t t a c h e d . The s c a l e d a t t ac hmen t f l e x i b i l i t y k
% is assumed to be 1.
%
% In p u t :
\% omega: the frequency to test
\% Output:
% e r r o r : z e r o i f omega i s a c o r r e c t f r e q u e n c y ( t one )
% of the string, nonzero if it is not.
%
% Advanced a n a l y s i s t a u g h t in A n al y s i s in Mechan ical
% Engineering II shows that the equation the frequencies
% must s a t i s f y i s :
\% - k omega = tan(\omega)\% However, the tan is infinite at any odd amount of pi/2,
\% and that is a numerical problem. So we multiply both
% s i d e s by t h e c o s i n e :
\% - k omega cos (omega) = sin(omega)% Then i f t h e f r e q u e n c y i s no t r i g h t , t h e e r r o r in t h e
% e q u a t i o n ( d i f f e r e n c e be tween t h e r i g h t and l e f t hand
% s i d e s ) i s :
% error = sin (omega) + k omega cos (omega)
% Note that omega is in radians and do not forget the
    semi−c ol o n
error = sin(omega) +omega{cos(omega)};end
```

```
% l e t ' s t r y i t ou t
omega1=fzero ( ' freqEq1Mod ' , 0. 5 ∗ p i)
\% yes, that produced the correct root now
% seems to work OK:
omega2=fzero ( ' freqEq1Mod ' , 1. 5 ∗ p i)
\% try the next one
omega3=fzero ( ' freqEq1Mod ' , 2. 5 ∗ p i)
% the last is just a little bit bigger than 2.5∗pi
2. 5 ∗ p i
\% at some point, the frequencies will get so close to the
\% odd multiple of pi/2 that we can ignore the difference.
```
 $omega1 = 2.0288$  $omega2 = 4.9132$  $omega3 = 7.9787$  $ans = 7.8540$ 

# <span id="page-9-0"></span>**HOW ABOUT IF K IS NOT 1??**

Surely we cannot create a new function for every possible value of k. So we must create a function that accepts k as an input argument. Then we can use that function for *any* k we want:

```
function error = freq Eq (omega, k)
% Function used to find the natural frequencies of a
% string that has one end rigidly attached to the musical
\% instrument but the other end attached to a flexible
% \; strip.%
% In p u t :
% omega : The n a t u r a l f r e q u e n c y in r a d i a n s
% k : The ben d ing f l e x i b i l i t y o f t h e s t r i p
% Both are s u i t a b l y n o n d im e n s i o n al i z e d in a way no t
% im p o r t an t he re .
%
% Ou tpu t :
% error: If error is zero, then the frequency is a<br>% valid one for that value of k. Note that
               valid one for that value of k. Note that a
% string can vibrate with infinitely many<br>% frequencies (theoretically at least)
               frequencies (theoretically at least)
%
```

```
% Advanced a n a l y s i s t a u g h t in A n al y s i s in Mechan ical
% Engineering II shows that the equation the frequencies
% must s a t i s f y i s :
\% - k omega = tan (omega)\% However, the tan is infinite at any odd amount of pi/2,
\% and that is a numerical problem. So we multiply both
% s i d e s by t h e c o s i n e :
\% - k \omega being cos (omega) = sin (omega)
\% Then if the frequency is not right, the error in the
% e q u a t i o n ( d i f f e r e n c e be tween t h e r i g h t and l e f t hand
% sides) is :
% error = sin(omega) + k omega cos(omega)
% Note that omega is in radians and do not forget the
   semi−c ol o n
error = sin(omega) + k*omega*cos(omega);end
```
#### <span id="page-10-0"></span>**But how do we tell fzero what k to use??**

There is no way to tell fzero to use a second input argument in a function. Instead we must tell matlab itself to provide fzero a new function that has the desired value of k in it.

The convenient way to do that is to tell matlab to create an anonymous (nameless) function (x) of x that for given x returns freq  $Eq(x, k)$ , with k the value we want. That can be done as ' $\mathcal{Q}(x)$  freqEq(x,k)'. (The " $\mathbb{Q}$ " is *not* a function name. It tells matlab to create a "handle" to that function for fzero to get hold of it.)

```
\% let 's first try it for the current value k = 1omega = \frac{fzero(@(x) \text{ freqEq}(x, k), 0.5 * pi)}omega2=fzero (\mathcal{Q}(x) freqEq(x,k), 1.5 * pi)
omega3=fzero (\mathcal{Q}(x) freqEq(x,k), 2.5*pi)
% how ab o u t an o t he r v a l u e o f k now?
k=2;% If you want others to use this m–file, and select their
     own v a l u e
\% of k, uncomment the next line by removing the \%:
%k=input('Please enter a value for k, like 2:')% However , t h i s w i l l p r e v e n t p u b l i s h i n g on a t l e a s t
    Oc tave .
% notify about thenew k−value
\text{disp}([ \text{'New } k \text{-value}: \text{'}, \text{ num2str}(k) ] )
```

```
% compute the new frequencies
omega1=fzero \left(\mathcal{Q}(x) \text{ freqEq}(x, k), 0.5 \ast \text{pi}\right)omega2=fzero (\mathcal{Q}(x) freqEq(x,k), 1.5 * pi)
omega3=fzero(\mathbb{Q}(x) freqEq(x, k), 2.5 * pi)
```

```
omega1 = 2.0288omega2 = 4.9132omega3 = 7.9787New k-value: 2
omega1 = 1.8366omega2 = 4.8158omega3 = 7.9171
```
#### <span id="page-11-0"></span>**PRINT OUT THE FREQUENCIES NICELY**

The 'fprintf' function allows you to print out numbers in your own way. Function fprintf uses the following symbols:  $\%$ i: integer (also  $\%$ d) %f: floating point number %[PrintPositions][.DigitsBehindPoint]f %e: exponential notation  $\%$ g: either  $\%$ f or  $\%$ e

```
% t h e f i r s t %f g e t s r e p l a c e d by k , t h e second by omega
fprintf ('The lowest frequency of vibration for k = \frac{\%}{k} is:
     \%f \n', k, omega1)
\% the \{n \text{ } ends \text{ } the \text{ } line \text{ } (this \text{ } is \text{ } * not \text{ } automatic \text{ } )% t o p r i n t ou t k as an i n t e g e r , use %i i n s t e a d o f %f
fprintf ('The lowest frequency of vibration for k = \% is:
     \%f\ n', k, \text{omega1}
% n o te t h a t %f per f orm s r oun d ing
fprintf ('The lowest frequency of vibration for k = \% is:
     \% .3 f \n\cdot k, omegal)
fprintf ('The lowest frequency of vibration for k = \% is:
     \%6.3 f \n\cdot k, \text{omega1}% to just print the number, without 'omega1=', use disp
disp ( omega1 )
```
The lowest frequency of vibration for  $k = 2.000000$  is: 1. 8 3 6 5 9 7

The lowest frequency of vibration for  $k = 2$  is: 1.836597

The lowest frequency of vibration for  $k = 2$  is: 1.837 The lowest frequency of vibration for  $k = 2$  is: 1.837 1. 8 3 6 6

# <span id="page-12-0"></span>**ADDITIONAL REMARKS**

To find the smallest or largest value of a function instead of a zero value, you could find a zero for the derivative. Alternatively, you can directly search for a minimum by using function 'fminbnd' instead of 'fzero'. To search for a maximum, search for a minimum of minus the function.

<span id="page-12-1"></span>If you have more than one variable, things get messier. Try 'fzero' or 'fminunc'.

**End lesson 2**